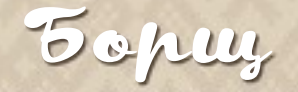

### гра для 2 - 4 гравую віком від 8 років

*Зимавженаносі,тожчасвамприготувати зісвоговрожаютрадиційнийборщ.*

Але пильнуйте, голодні шкідники хочуть *понаїдатисязвашихприпасіввідпуза,поки ще й снігне випав.Кидайте продукти в казан,відганяйте тварин іготуйтеся до мискигарячогоБОРЩУ!*

# **КОМПОНЕНТИ ГРИ**

12картінгредієнтів 6картшкідників

# **ПІДГОТОВКА ДО ГРИ**

Відділіть інгредієнти від шкідників. Викладіть усі 6 карт шкідників у ряд, малюнком угору, щоб усі гравціїх бачили. Перемішайте карти інгредієнтів і покладіть колодусорочкоюдогорибілякартшкідників. Першим ходить той, хто останнім їв борщ. Після першого раунду першим ходить той гравець, який вигукнув «Борщ!» попередньому.

# *<u>REPERTY FPW</u>*

Ви–фермери,котрізбираютьінґредієнтина борщ. Коли гравець отримує якийсь інгредієнт,він мусить або кинути його в загальний казанок, або згодувати котромусь зі шкідників. Коли фермер думає, що в казанку вже більше 12 балів, він може вигукнути«Борщ!»

## **META FDM**

Бути першим, хто набере 5ПБ(ПереможнихБалів)

## IFPORAA

Гравціпо черзітягнуть карти з колоди інгредієнтів, дивляться на неї та виконують**одну**зтрьохдій:

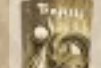

### Покласти в казанок

Казанок - це колода повернутих сорочкою вгору карт, яка виникає, коли хтось кладе першу карту в казанок.

#### Погодувати голодного шкідника

Покладіть карту будь-якого інгредієнта на шкідника сорочкою вгору.Тепер шкідник ситий. Якщо шкідники будуть голодні, вони поз'їдають інгредієнти з казанка, коли хтось крикне«Борщ!»

### Гукнути «Борщ!»

Коли хтось гукає «Борщ», гра негайно закінчується.

# **БОРЩ НЕ В СВІЙ XIA**

Коли інший гравець зіграв свою картуінгредієнта,алепершніжнаступний гравець потягнув свою карту, будь-хто може гукнути«Борщ!».Цетакожзакінчитьгру.

## **ВАМ ЯКИЙ БОРШ?**

### **ПІСНАВЕРСІЯ:**

Якщовигукнете«Борщ»підчассвогоходу,ви ще можете зіграти карту інгредієнта до завершення гри (У вас є додаткова інформація, яку можна використати на свою користь)

### **ЖИРНАВЕРСІЯ:**

Якщо ви гукаєте «Борщ!» під час свого ходу, ваша карта виходить з гри, гра закінчується негайно. У цій версії ви не можете зіграти останню карту для власної вигоди. Гравці більшесхильнікричати«Борщ!»невсвійхід.

# **KINELL PAYHAY**

Гравець, що гукнув «Борщ», має забрати всі картизказанкаівідкритиїх.

> 1. Тварини їдять: всі голодні шкідники-тварини з'їдають свій улюбленийінгредієнт.

> 2. Бурлака пригощається: якщо Бурлака досі голодний, він пригощаєтьсяперший.

А) Казанок із м'ясом втрачає три бали, оскільки ви ділитеся з Бурлакою;

Б) Казанок без м'яса отримує три бали,боБурлакавідїжівідмовився.

### РАКУНОК БАЛІВ

Додайте вартість решти інгредієнтів у казанку і подивіться, який гравець чи гравці отримує ПБ.

#### Якщо всього 12 чи більше балів:

Гравець, котрий гукнув «Борщ!», перемагає і отримує 2 ПБ.

#### Якщо всього 11 чи менше балів: Гравець, котрий гукнув «Борщ!», програє; решта отримує по 1 ПБ.

# **КІНЕЦЬ ГРИ**

Перший гравець, котрий набирає 5 ПБ, перемагає! Якщо ні в кого немає 5 ПБ, зіграйте ще один раунд.

## **SAYBALK**

Якщо ніхто не крикне «Борщ!», перш ніж колода закінчиться, раунд закінчується і гравець із найбільшою кількістю балів втрачає 1 ПБ. Якщо балів порівну, ніхто нічого невтрачає.

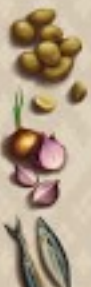

Картопля – 1 картоплина коштує1бал.Двікартоплини коштують по 2 бали, всього 4. Три картоплини коштують по 3 бали,всього9.

Цибуля – одна цибулина коштує 6 балів, але якщо в казанку будуть обидві - вони разом коштують лише 1 бал.

РИБА - рибу можна додати в казанок, щоб знизити його<br>вартість. Можна також вартість. покласти рибу на шкідника, щобйоговдовільнити.

### Бурлака

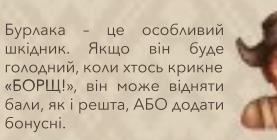

## **ШВИДКИЙ ПЕРЕКАЗ**

Усвійхідвимаєтевзятикартуізробитиодне зтрьох:

ПОКЛАСТИ В КАЗАНОК

ПОГОДУВАТИ ГОЛОДНОГО ШКІДНИКА

### ГУКНУТИ«БОРЩ!»

Коли хтось гукає «Борщ!», погодуйте тварин і перевірте Бурлаку. Тоді порахуйте бали в казанку. Їх має бути 12 абобільше.

Якщо це так, гравець отримує 2 ПБ. Інакше всі отримують по 1 ПБ. Грайдедо5ПБ.

### *<u>АОПОВНЕНИЯ</u>*

*Кози залізли навашіугіддяі жеруть все що бачать! Відволічи їх,або прощайся з борщем. Залишиш зверху капусту–вониіїїпоцуплять.*

**Компоненти:** 1 карта капусти; 1 карта кози.

#### **Ігролад:**

Додай нові карти до Борщу, аби ще більше ускладнити гру.

> Annop hour: Джейсон Гловер Художнице: Софія Музичка Переклад: Остав Українець

> > 4 sancrasont Biancola) sapacas nekane en kanskganes.com

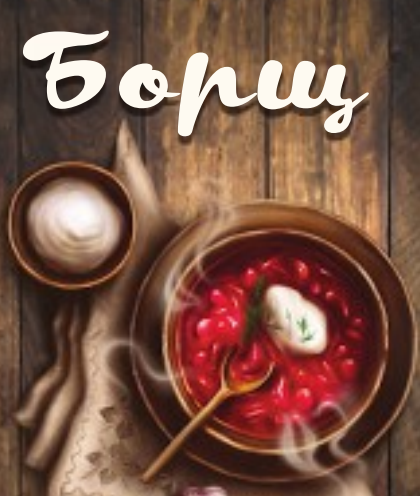

 $\approx 16$ 

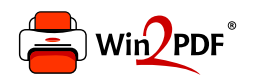

This document was created with the Win2PDF "print to PDF" printer available at http://www.win2pdf.com

This version of Win2PDF 10 is for evaluation and non-commercial use only.

This page will not be added after purchasing Win2PDF.

http://www.win2pdf.com/purchase/